## **La valise TORSEUR CINEMATIQUE**

**Le Torseur est une valise à deux compartiments (Résultante et Moment) dans laquelle l'ingénieur mécanicien range ses outils.** 

Deux outils pour décrire le mouvement du solide {1} dans le repère de référence R<sub>0</sub>

## **Le vecteur** (vitesse instantanée de) rotation  $\boldsymbol{\varOmega}_{1/0}$

de la base  $(\vec{x}_1, \vec{y}_1, \vec{z}_1)$  du repère  $R_1$  lié au solide  $\{1\}$  par rapport à la base  $(\vec{x}_0, \vec{y}_0, \vec{z}_0)$  du repère  $R_0$  de référence.

Le vecteur rotation  $\dot{M}_{1/0}$  ne dépend pas du point P, il est invariant, donc rangé à l'étage **Résultante**.

Le vecteur Vitesse (instantanée) 
$$
V_{P \in 1/0}
$$

du point P dans le mouvement du Solide  $\{1\}$  par rapport au repère de référence  $R_0$  et exprimé dans une base de projection  $(\vec{x}, \vec{y}, \vec{z})$  qui n'est pas nécessairement la base de référence.

Le vecteur vitesse  $V_{P \in 1/0}$  vérifie la relation du champ des vitesses (V<sub>B∈1/0</sub> = V<sub>A∈1/0</sub> +  $\overline{BA}$ ΛΩ<sub>1/0</sub>), il est donc rangé à l'étage **Moment**.

$$
\{V_{1/0}\} = \underbrace{\left\{\overbrace{\overbrace{\overline{\Omega_{1/0}}}}_{p}\right\}}_{p} = \underbrace{\left\{\begin{matrix}\omega_{x,10} & V_{x,P\in 1/0} \\ \omega_{y,10} & V_{y,P\in 1/0} \\ \omega_{z,10} & V_{z,P\in 1/0}\end{matrix}\right\}}_{\left(\overline{x},\overline{y},\overline{z}\right)} = \underbrace{\left\{\begin{matrix}\omega_x & V_x \\ \omega_y & V_y \\ \omega_z & V_z\end{matrix}\right\}}_{\left(\overline{x},\overline{y},\overline{z}\right)}
$$

notations  ${V_{1/0}} = \begin{cases} \frac{\Omega_{1/0}}{V} \end{cases}$  $\frac{1}{V_{P\in 1/0}}\}$  $\boldsymbol{P}$ permet de définir une écriture du vecteur vitesse et du vecteur rotation  ${V_1}_{/0}$  =  $\begin{cases} \omega_x & V_x \\ \omega_y & V_y \end{cases}$  $\omega_z$   $V_z$  $\left\{ \right.$  $P$ <sup> $\left(x,y,z\right)$ </sup> *composantes en colonne*  permet de définir les différentes composantes et de faire le lien avec les degrés de liberté de la liaison. exemple : Liaison Pivot d'axe  $(P, \vec{y})$  ${V_{1/0}} = \{$  $0 \quad 0$  $\omega_y$  0 0 0  $\{$  $P \cup V'(\vec{x}, \vec{y}, \vec{z})$  ${V_{1/0}} = \begin{cases} \omega_{x,10} \cdot x + \omega_{y,10} \cdot y + \omega_{z,10} \cdot z \\ V_{0.5} \cdot y + V_{0.5} \cdot y + V_{0.5} \cdot z + V_{0.5} \end{cases}$  $V_{x, P \in 1/0}$ ,  $\vec{x}$  +  $V_{y, P \in 1/0}$ ,  $\vec{y}$  +  $V_{z, P \in 1/0}$ ,  $\vec{z}$ )  $\boldsymbol{P}$ *Composantes en ligne*  permet d'alléger l'écriture du torseur. à privilégier. exemple : Liaison Pivot d'axe  $(P, \vec{v})$  ${V_{1/0}} = \begin{cases} \omega_y . y' \\ \overrightarrow{\sigma} \end{cases}$  $\vec{0}$  $\boldsymbol{P}$ 

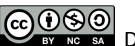

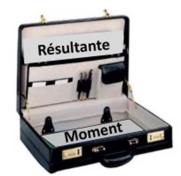

 $\{\mathbf{T}\} = \begin{cases} \frac{\mathbf{R}}{\mathbf{M}} \end{cases}$ 

P

 $\overrightarrow{\mathbf{M}_{P}}$